**Stadt Sayda**

 $\overline{\Gamma}$ 

 $\mathbb{L}$ 

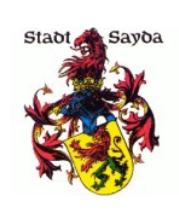

Eingangsvermerk - Empfänger

Stadtverwaltung Sayda

Am Markt 1 09619 Sayda

Eingangsvermerk - Formularserver

## **Widerspruch**

## **gegen die Veröffentlichung von Baulücken und möglichen Bauflächen nach § 200 Abs. 3 Baugesetzbuch (BauGB)**

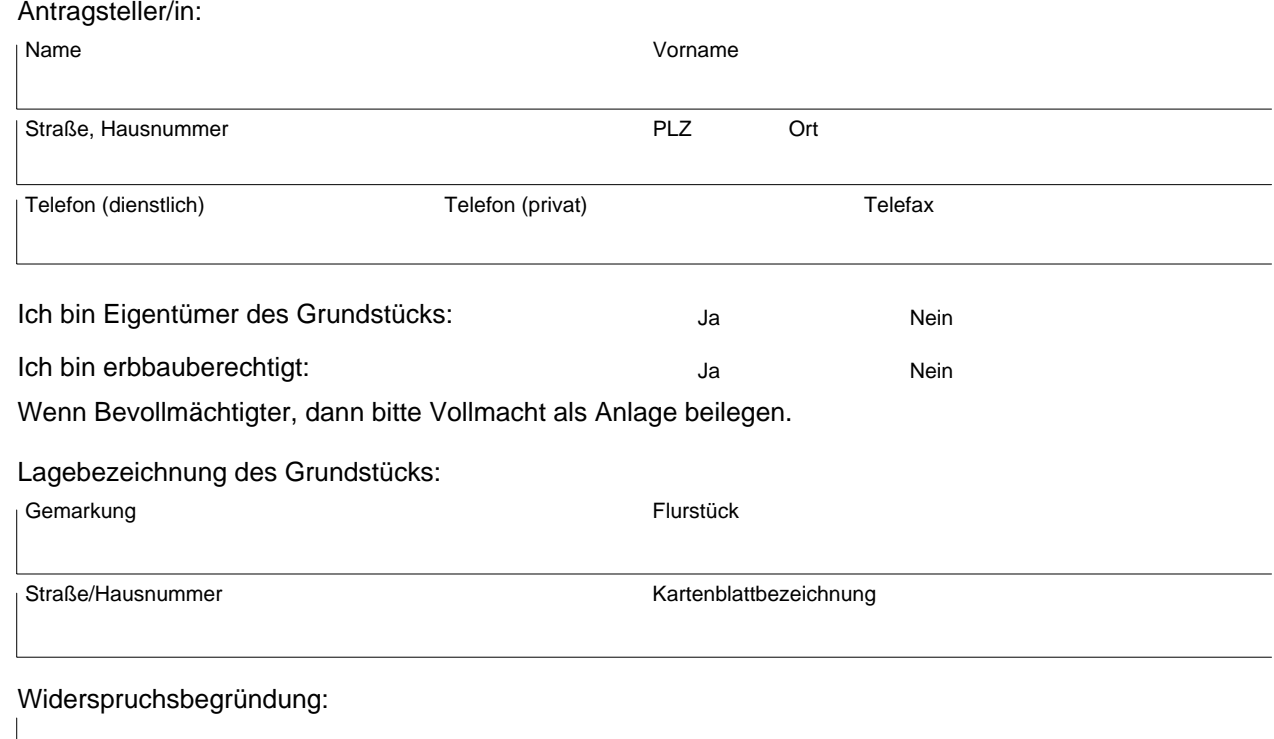

,

Ort, Datum Unterschrift